### HW2: Finding Callouts in Part Diagrams

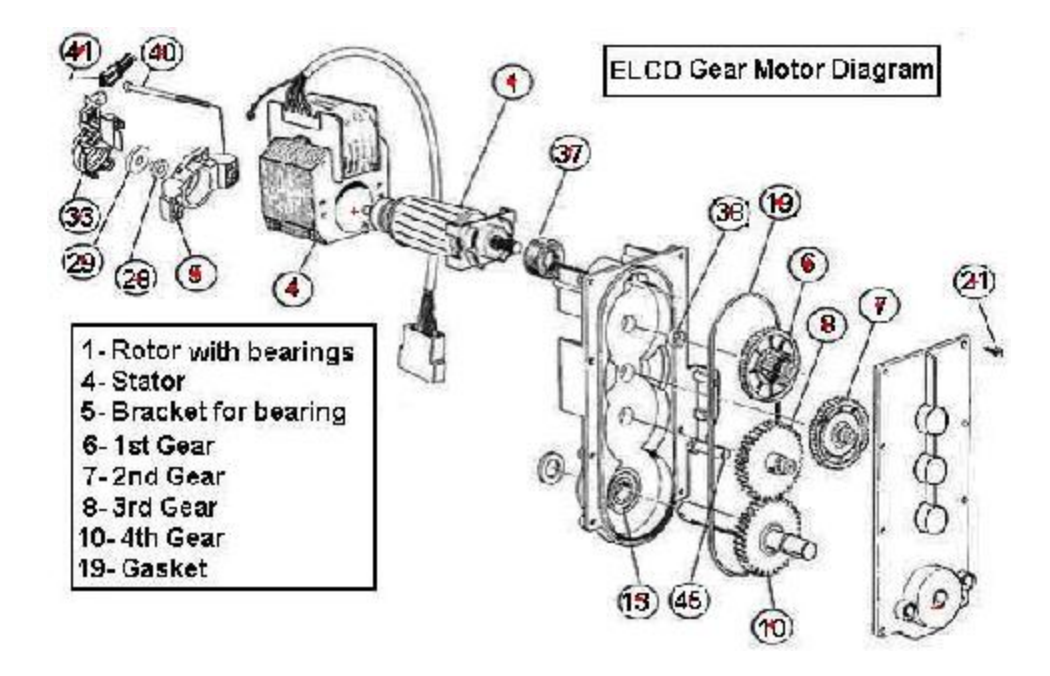

Diagram Image with Callouts Marked in Red

### What to Do

**findcirc** [input\_image] [radius] [center\_threshold] > [output\_image]

- 1. input a floating point radius (ie. 11.6 for this diagram).
- 2. try radii in a small range around it (ie. 11.0 to 12.2)
- 3. for each pixel of the input image
	- a. use the Sobel operator to find horizontal and vertical gradients
	- b. if the gradient magnitude is above a threshold
		- compute gradient angle

 $r0 = i - R$  \* sin(angle);  $c0 = j + R * cos(angle);$ 

- $\overline{\phantom{a}}$  i is the row,  $\overline{\phantom{a}}$  is the radius is the radius
- use it to vote for the center  $(0, c0)$  of the circle
- 4. after all pixels have voted, find peaks (using the center threshold) in the accumulator array
- 5. do some merging of adjacent bins that really represent the same circle
- 6. use the provided routine **drawcenters** to mark the circles on the output

# Turn In (by 11:59pm October 14)

1. your code for finding circles, inserted into the skeleton code and, as before, well commented, so that the grader can compile them to working binaries.

#### 2. your report including:

- Very brief description of the problem being solved
- Details of your solution, including the Hough Transform, the data structure used, and, in particular, how you did the center clustering
- Results shown on the images and discussed in words
- What went right, what went wrong, etc.
- Instructions on how to run the program.

## Logistics

• Contents of hw2.zip package:

- **images** : folder containing 6 test images
- **utils.cpp**, **utils.h** : methods for reading/writing images
- **findcirc.cpp** : skeleton codes for you to complete
- **CMakeLists.txt** : Build rules for CMake

### Evaluation: 10 pts

Working Program: 4 points Circle Finding Quality: 3 points Center Clustering: 2 points Report: 1 point